# Broadening data access through synthetic data

#### <span id="page-0-0"></span>Lars Vilhuber<sup>1</sup>

<sup>1</sup> Labor Dynamics Institute, ILR, Cornell University; Cornell NCRN node

#### NCRN Meetings Spring 2015 @ NAS

with input from John Abowd (NCRN, Cornell), Jerry Reiter (NCRN, Duke), Luke Shaefer (NCRN, Michigan), Saki Kinney (NISS), Jörg Drechsler (IAB Germany), Javier Miranda, Martha Stinson, Gary Benedetto, Lori Reeder (Census Bureau). Support through NSF Grant SES-0820349, SES-0922005, SES-1042181, **SES-1131848**, and Alfred P. Sloan Foundation grant G-2015-13903.

#### **Disclaimer**

- $\blacktriangleright$  Part of the research results were obtained while Vilhuber was a Special Sworn Status researcher of the U.S. Census Bureau at the Center for Economic Studies. All results have been screened to insure that no confidential data are revealed.
- $\blacktriangleright$  Research results and conclusions expressed are those of the authors and do not necessarily reflect the views of the Census Bureau.

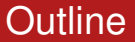

[Setting the stage](#page-3-0)

**[Contributions](#page-21-0)** 

**[Conclusion](#page-85-0)** 

For multitaskers: **goo.gl/zJprV**

<span id="page-3-0"></span>Two synthetic datasets...

For multitaskers: **goo.gl/zJprV**

Two synthetic datasets...

▶ Survey of Income and Program Participation (SIPP) **Synthetic Beta** (v4 released in 2009, v5 2010, v6 in March 2015) [SSB]

For multitaskers: **goo.gl/zJprV**

Two synthetic datasets...

- ► Survey of Income and Program Participation (SIPP) **Synthetic Beta** (v4 released in 2009, v5 2010, v6 in March 2015) [SSB]
- ▶ Synthetic Longitudinal Business Database (v2 released 2011) [**SynLBD**]

For multitaskers: **goo.gl/zJprV**

Two synthetic datasets...

- ▶ Survey of Income and Program Participation (SIPP) **Synthetic Beta** (v4 released in 2009, v5 2010, v6 in March 2015) [SSB]
- ▶ Synthetic Longitudinal Business Database (v2 released 2011) [**SynLBD**]

... or methods ...

For multitaskers: **goo.gl/zJprV**

Two synthetic datasets...

- ▶ Survey of Income and Program Participation (SIPP) **Synthetic Beta** (v4 released in 2009, v5 2010, v6 in March 2015) [SSB]
- ▶ Synthetic Longitudinal Business Database (v2 released 2011) [**SynLBD**]

#### ... or methods ...

 $\triangleright$  SynLBD methodology applied to US, German, Canadian data (ongoing)

... lessons learned

#### ... lessons learned

#### ▶ from **Synthetic Data Server [SDS]** at **Cornell** (since 2010)

Creation of analytically valid synthetic data relies on

Synthetic data feedback loop

 $\blacktriangleright$  Create synthetic data

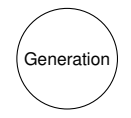

Creation of analytically valid synthetic data relies on Synthetic data feedback loop

- - $\blacktriangleright$  Create synthetic data
	- $\blacktriangleright$  Models estimated on synthetic data

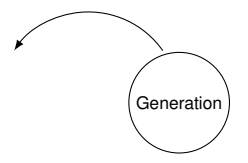

Creation of analytically valid synthetic data relies on

Synthetic data feedback loop

- $\blacktriangleright$  Create synthetic data
- $\blacktriangleright$  Models estimated on synthetic data
- $\triangleright$  Models validated on confidential data

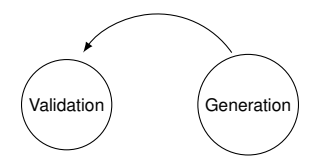

Creation of analytically valid synthetic data relies on

Synthetic data feedback loop

- $\blacktriangleright$  Create synthetic data
- Models estimated on synthetic data
- <sup>I</sup> Models validated on confidential data
- Lessons learned incorporated into next generation

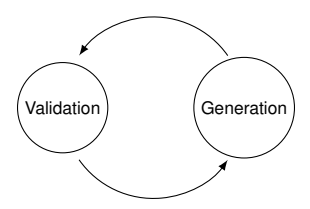

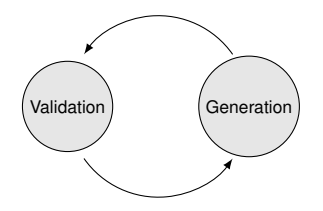

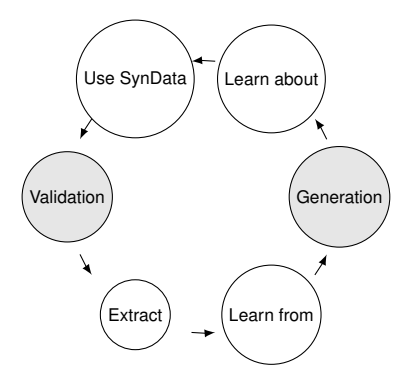

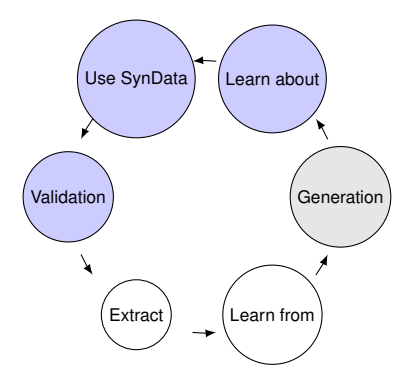

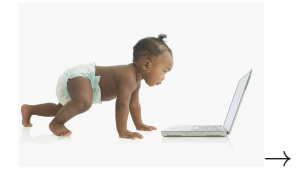

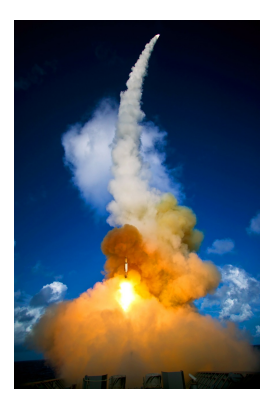

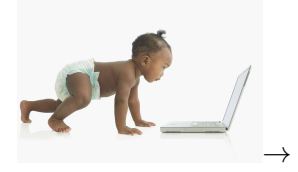

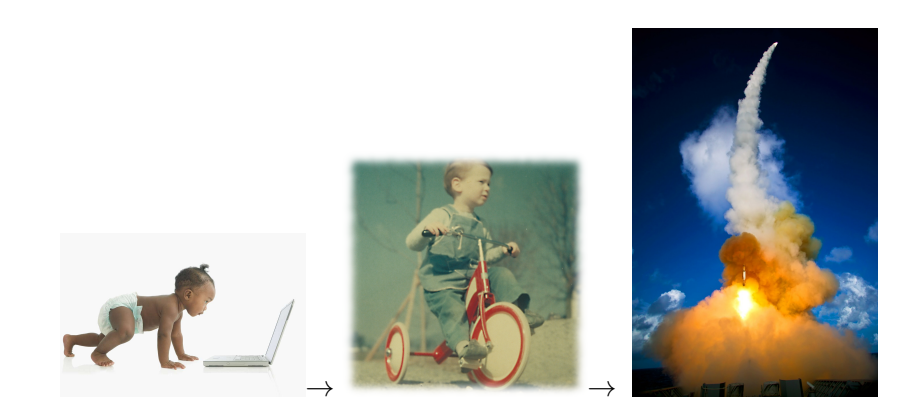

I will outline the following efforts, including of NCRN nodes:

# **[Contributions](#page-21-0)**

<span id="page-21-0"></span>[Learning about synthetic data](#page-22-0) [Encouraging use of synthetic data](#page-48-0) [Facilitating validation](#page-60-0) [International expansion](#page-81-0)

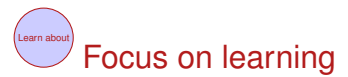

<span id="page-22-0"></span>In order to get researchers to use the data, they need to know about.

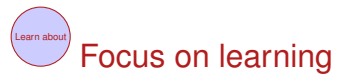

In order to get researchers to use the data, they need to know about.

**Contributions** 

 $\blacktriangleright$  Learn about the data

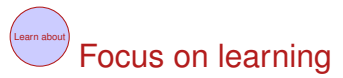

In order to get researchers to use the data, they need to know about.

**Contributions** 

- $\blacktriangleright$  Learn about the data
	- $\blacktriangleright$  Data documentation

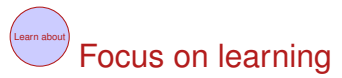

In order to get researchers to use the data, they need to know about.

#### **Contributions**

- $\blacktriangleright$  Learn about the data
	- Data documentation
	- $\blacktriangleright$  Provenance

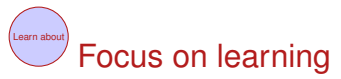

In order to get researchers to use the data, they need to know about.

#### **Contributions**

- $\blacktriangleright$  Learn about the data
	- Data documentation
	- $\blacktriangleright$  Provenance

# → **CED**2**[AR codebooks \(Cornell NCRN\)](https://www2.ncrn.cornell.edu/ced2ar-web/search)**

 $\blacktriangleright$  Focussed dissemination

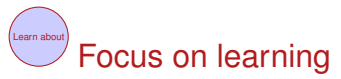

In order to get researchers to use the data, they need to know about.

#### **Contributions**

- $\blacktriangleright$  Learn about the data
	- Data documentation
	- $\blacktriangleright$  Provenance

- $\blacktriangleright$  Focussed dissemination
	- $\blacktriangleright$  Training

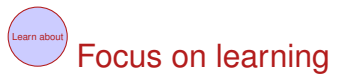

In order to get researchers to use the data, they need to know about.

#### **Contributions**

- $\blacktriangleright$  Learn about the data
	- Data documentation
	- $\blacktriangleright$  Provenance

- $\blacktriangleright$  Focussed dissemination
	- $\blacktriangleright$  Training
	- $\triangleright$  Use in published research

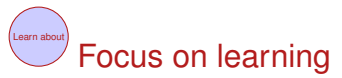

In order to get researchers to use the data, they need to know about.

#### **Contributions**

- $\blacktriangleright$  Learn about the data
	- Data documentation
	- $\blacktriangleright$  Provenance

- $\blacktriangleright$  Focussed dissemination
	- <sup>I</sup> Training→ **NCRN: Michigan, Duke, Census**
	- $\triangleright$  Use in published research $\rightarrow$  see [Cornell website](http://www2.vrdc.cornell.edu/news/synthetic-data-server/sds-bibliography/)
	- $\blacktriangleright$  Presentations $\rightarrow$  many people

[Background](#page-3-0) [Contributions](#page-21-0) [Conclusion](#page-85-0)

#### **Documentation**

Vilhuber [Broadening data access](#page-0-0)

#### Improving documentation

▶ Part of **Cornell NCRN** mission

#### Improving documentation

- ▶ Part of **Cornell NCRN** mission
- $\blacktriangleright$  Improve overall availability of documentation

#### Improving documentation

- ▶ Part of **Cornell NCRN** mission
- $\blacktriangleright$  Improve overall availability of documentation
- $\blacktriangleright$  Improve controlled availability of documentation on confidential data

#### Improving documentation

- ▶ Part of **Cornell NCRN** mission
- Improve overall availability of documentation
- Improve controlled availability of documentation on confidential data
- $\blacktriangleright$  Maintain interoperability with other systems (use/expand/influence metadata standards)

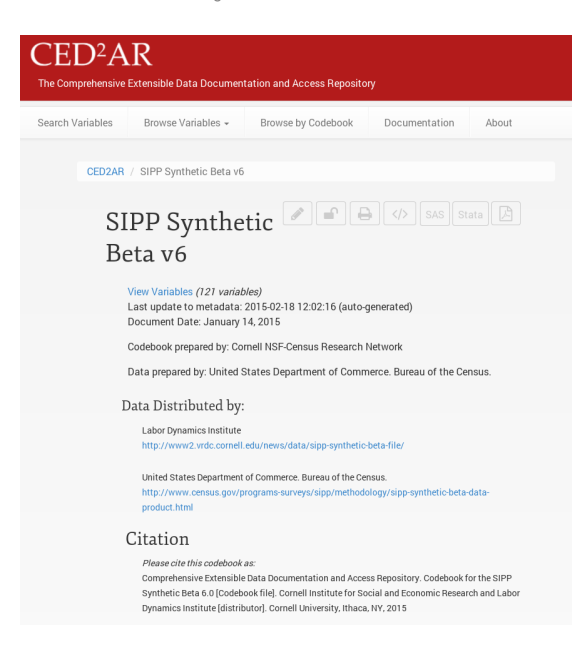
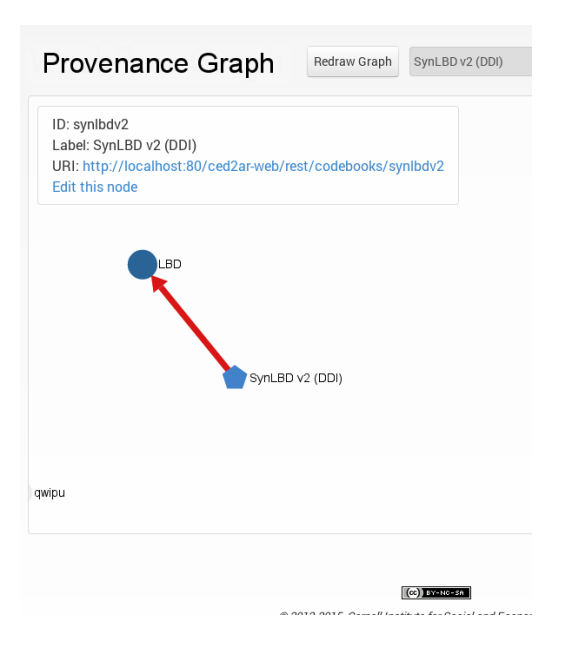

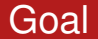

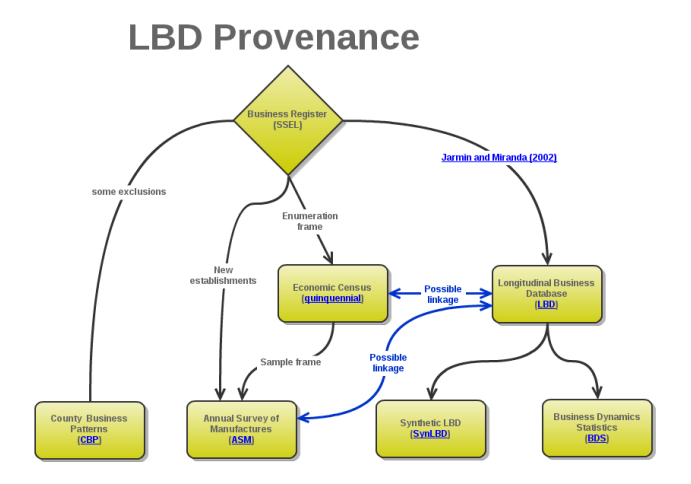

#### **Goal**

**P** Derive the provenance graph from existing information

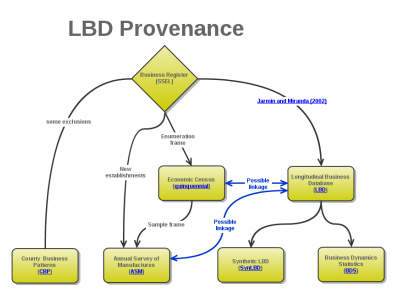

#### **Goal**

- **P** Derive the provenance graph from existing information
- **Fimplify** the procedures

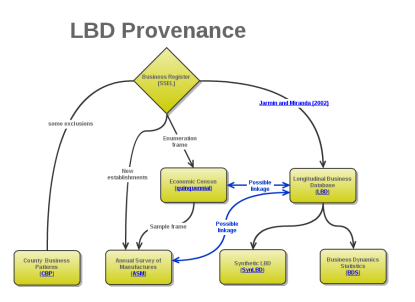

#### Goal

- **P** Derive the provenance graph from existing information
- **Fimplify** the procedures
- **I** Work within existing standards

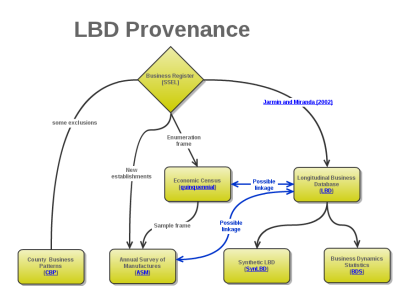

[Background](#page-3-0) [Contributions](#page-21-0) [Conclusion](#page-85-0)

# **Teaching**

Vilhuber [Broadening data access](#page-0-0)

#### [Advanced Workshop on SIPP Synthetic Beta](http://www.ncrn.info/event/advanced-workshop-sipp-synthetic-beta-ssb)

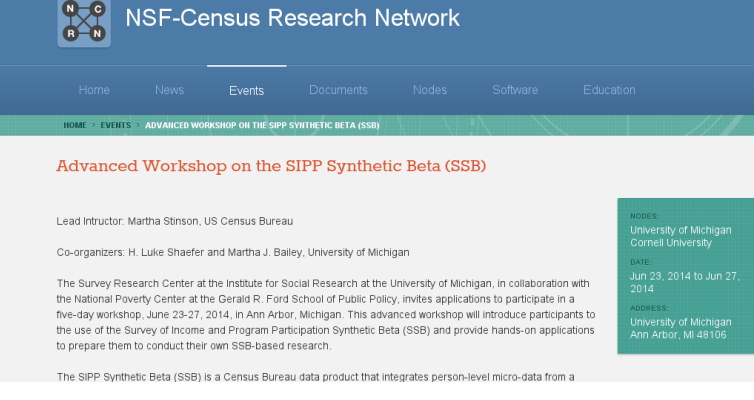

#### [PAA Workshop on SIPP](http://www.ncrn.info/event/workshop-redesign-survey-income-and-program-participation)

HOME > EVENTS > WORKSHOP ON THE REDESIGN OF THE SURVEY OF INCOME AND PROGRAM PARTICIPATION

#### Workshop on the Redesign of the Survey of Income and Program Participation

This workshop, which is part of the Population Association of America conference, will provide introduction, background, and context of the SIPP's current and past designs for new and current SIPP researchers. The workshop will provide an overview of SIPP's content, file structure, and data availability, it will demonstrate some of the possible ways to access and use SIPP data and it will provide an opportunity to increase stakeholder involvement and interaction with the SIPP program staff

#### **WORKSHOP STRUCTURE:**

1. Overview of the Survey of Income and Program Participation (approximately 30 min.) Survey staff will provide an overview of the SIPP -- its history, recent reengineering, and a report of progress to date for the 2014 panel. This section of the demonstration is primarily geared towards researchers unfamiliar with (or trepidatious about) SIPP.

2. Design and Content Discussion (approximately 40 min.)

Duke University / National In Apr 29, 2015, 1:00pm to 4:3 ADDRESS: San Diego, CA

#### Workshops on SIPP Synthetic Beta

- ► Part of the activities of **Michigan and Triangle NCRN node**
- ▶ Additional support from **Cornell**
- $\blacktriangleright$  Integrated into workshops, summer schools, conferences (12 participants, June 2014; several dozen at PAA, April, 2015)

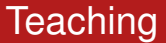

#### Synthetic data is really useful for graduate research

#### Use of synthetic data for graduate research

- $\triangleright$  Wait times for thesis projects using confidential data may be long (months to years)
- $\triangleright$  Wait times for SDS accounts substantially shorter (1-2) weeks)
- $\triangleright$  Statistical agency has fast turnaround on validation (often 1-2 weeks, depending on complexity)
- $\triangleright$  Anecdotal evidence of substantial use of SDS projects by students
- $\blacktriangleright$  Two theses using the synthetic data, several others in progress

[Background](#page-3-0) [Contributions](#page-21-0) [Conclusion](#page-85-0)

#### Graduate students are the ambassadors

[Background](#page-3-0) [Contributions](#page-21-0) [Conclusion](#page-85-0)

#### <span id="page-48-0"></span>[Encouraging use of synthetic data](#page-48-0)

# **Use** Focus on use

#### In order to get researchers to use the data, it needs to be convenient and useful.

# $U$ <sub>Use</sub> Focus on use

In order to get researchers to use the data, it needs to be convenient and useful.

#### **Contributions**

 $\triangleright$  Allow researchers to work as close as possible to their regular workflow

# $U$ <sub>Use</sub> Focus on use

In order to get researchers to use the data, it needs to be convenient and useful.

#### **Contributions**

- $\triangleright$  Allow researchers to work as close as possible to their regular workflow
	- $\blacktriangleright$  Ideally, downloadable data (desktop paradigm)

# $U<sub>use</sub>$  Focus on use

In order to get researchers to use the data, it needs to be convenient and useful.

#### **Contributions**

- $\triangleright$  Allow researchers to work as close as possible to their regular workflow
	- $\blacktriangleright$  Ideally, downloadable data (desktop paradigm)
	- If not, server-based desktop paradigm with easy access
	- → **Synthetic Data Server (Cornell)**

#### Usage of Synthetic Data Server

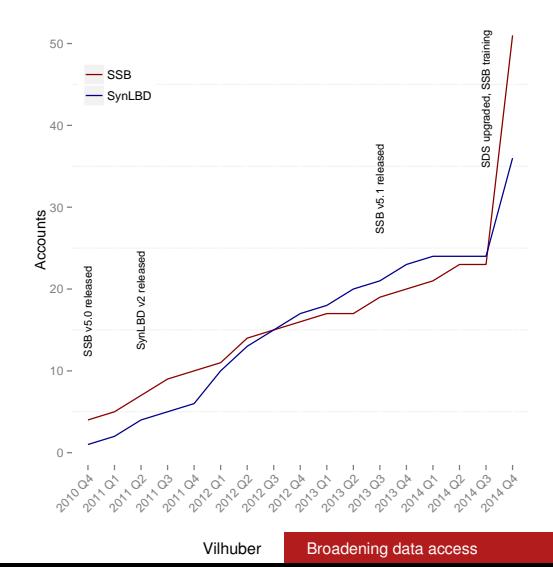

# Remember...

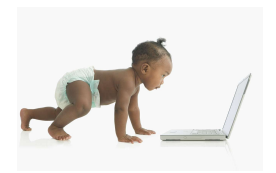

#### User profile and Census RDC contact

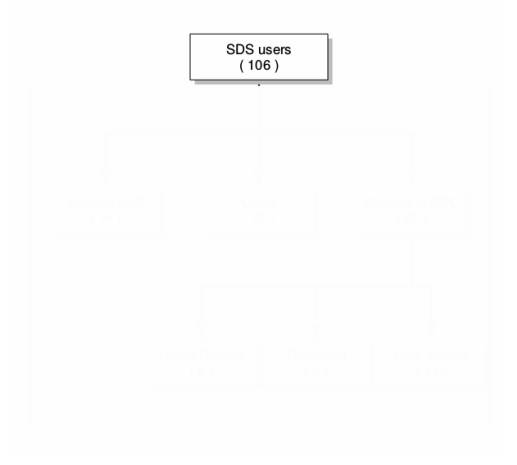

#### User profile and Census RDC contact

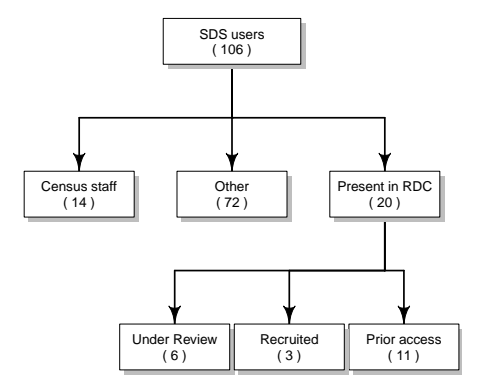

Vilhuber [Broadening data access](#page-0-0)

#### Additional pathways

 $\blacktriangleright$  Not only a valid data analytic tool ...

#### Additional pathways

- $\triangleright$  Not only a valid data analytic tool ...
- $\blacktriangleright$  ... additional pathway to confidential data

#### Additional pathways

- $\triangleright$  Not only a valid data analytic tool ...
- $\blacktriangleright$  ... additional pathway to confidential data
- $\blacktriangleright$  ... with better utility than other "test" data

[Background](#page-3-0) [Contributions](#page-21-0) [Conclusion](#page-85-0)

#### <span id="page-60-0"></span>[Facilitating validation](#page-60-0)

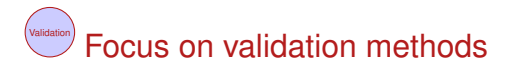

#### Validation for statistical agencies

- $\triangleright$  Validation is a cost, to be balanced against alternate access mechanisms
- $\blacktriangleright$  Cheaper is better

#### Validation for researchers

- $\triangleright$  Validation is a cost, to be balanced against alternate access mechanisms
- $\blacktriangleright$  Faster is better

#### **Statistics**

#### Hard metrics are hard to come by

In December 2012, out of **30 users** of the **SynLBD**, 3 users had generated **5 validation** requests.

#### Other outcomes

- $\triangleright$  Some users have "self-validated" by going into the RDC
- $\triangleright$  Some users have "kicked the tires"

### **Statistics**

#### Hard metrics are hard to come by

In December 2012, out of **30 users** of the **SynLBD**, 3 users had generated **5 validation** requests.

#### Other outcomes

- $\triangleright$  Some users have "self-validated" by going into the RDC
- $\triangleright$  Some users have "kicked the tires"

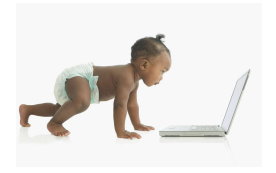

# Making validation easier

Key insight

validation = replication

# Making validation easier

#### Key insight

validation = replication

#### **Solution**

Use workflow tools

# Making validation easier

# Key insight

validation = replication

**Solution** 

Use workflow tools

Key problem

social scientists don't like workflow tools

#### Ex-post workflow documentation

 $\triangleright$  Within a restricted-access environment (RDC) or a validation-requirement environment (SDS), user is required to document end results

#### Ex-post workflow documentation

- $\triangleright$  Within a restricted-access environment (RDC) or a validation-requirement environment (SDS), user is required to document end results
- $\blacktriangleright$  Already includes (i) description of variables (ii) description of programs used to generate variables (iii) description of transformations

#### Ex-post workflow documentation

- $\triangleright$  Within a restricted-access environment (RDC) or a validation-requirement environment (SDS), user is required to document end results
- $\triangleright$  Already includes (i) description of variables (ii) description of programs used to generate variables (iii) description of transformations
- ▶ Cornell NCRN: same data documentation standard as used for codebook generation

#### Ex-post workflow documentation

- $\triangleright$  Within a restricted-access environment (RDC) or a validation-requirement environment (SDS), user is required to document end results
- $\triangleright$  Already includes (i) description of variables (ii) description of programs used to generate variables (iii) description of transformations
- ▶ Cornell NCRN: same data documentation standard as used for codebook generation
- $\blacktriangleright$  ... with one twist: addition of PROV language

# DDI+PROV for workflow

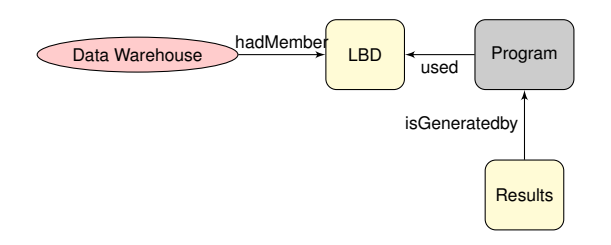
## DDI+PROV for workflow

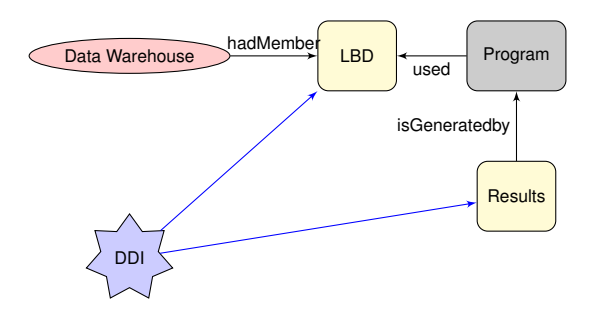

## DDI+PROV for workflow

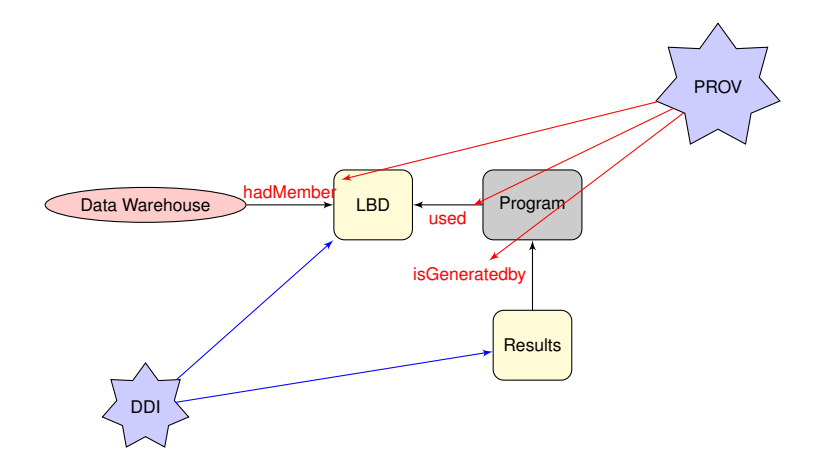

### How to create this?

#### You've seen something like this before:

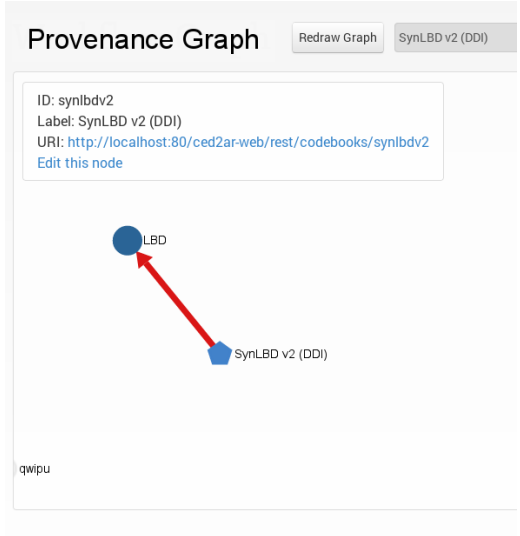

### How to create this?

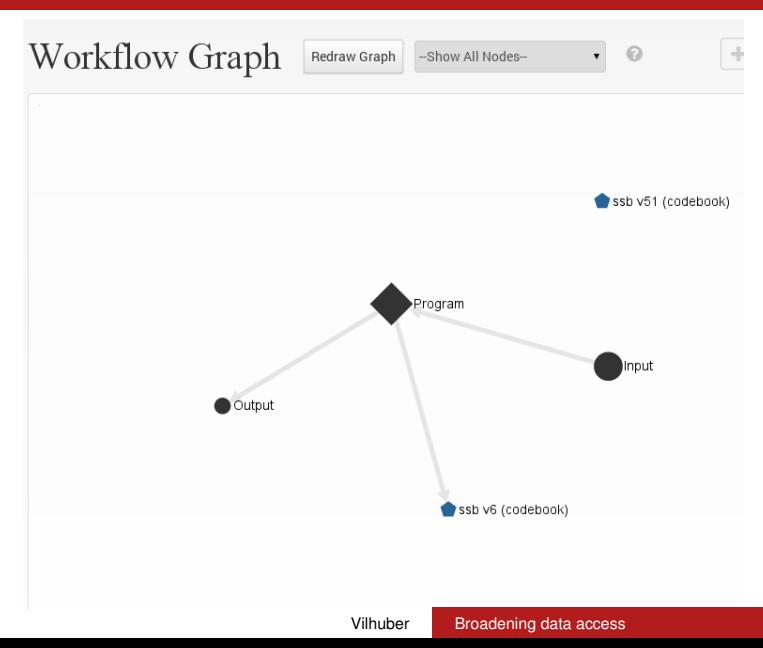

### Example release request

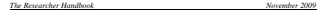

#### **Appendix D: Clearance Request Memo**

REQUEST FOR CLEARANCE OF RESEARCH OUTPUT

Center for Economic Studies and Research Data Centers

\*\*\*\*\*\*\*\*\*\*\*\*\*\*\*\*\*\*\*\*\*\*\*\*\*\*\*\*\*\*\*\*\*\*\*\*\*\*\*\*\*\*\*\*\*\*\*\*\*\*\*\*\*\*\*\*\*\*\*\*\*\*\*\*\*\*\*\*\*\*\*

\* Project #:

\* Submitted by:

\* For CES Reviewer to complete:

\* Cleared for release:

\* Cleared by:

\*\*\*\*\*\*\*\*\*\*\*\*\*\*\*\*\*\*\*\*\*\*\*\*\*\*\*\*\*\*\*\*\*\*\*\*\*\*\*\*\*\*\*\*\*\*\*\*\*\*\*\*\*\*\*\*\*\*\*\*\*\*\*\*\*\*\*\*\*\*

1. GENERAL INFORMATION

a. Name of this request's subdirectory under the project's main clearance directory:

b. Please provide a general description of the outputs you wish to clear:

c. Please state how the outputs are part of the research project as approved (You may summarize or copy descriptions from your proposal, with page references.)

2A. DESCRIPTIONS OF RESEARCH SAMPLES:

. Describe your Research sample(s) or "cuts" of data used in research output.<br>For each sample, please describe your selection criteria and how the research<br>sample differs from the samples underlying survey publications or samples you have used. Take as much space as you need for each; add samples as needed.

SAMPLE 1:

SAMPLE 2:

SAMPLE 3:

2B. RELATIONSHIP BETWEEN SAMPLES

Describe how your samples relate to each other (e.g., if you have two samples in change of samples and samples, is one a subsample of another?) In the cases of samples and<br>subsamples, there is an implicit third sample, the difference between the two.<br>Please describe this sample above. We probably will need to examine any implicit samples as well.

2C. RELATIONSHIP TO OTHER PUBLICATIONS

Describe how your samples may relate to similar samples from other projects<br>or from survey publications. (e.g., how your sample of an industry in the IED<br>differs from the Census of Manufactures or Annual Survey of Manufact in the LRD).

### Example release request

#### *The Researcher Handbook November 2009*

#### **Appendix D: Clearance Request Memo**

REQUEST FOR CLEARANCE OF RESEARCH OUTPUT

Center for Economic Studies and Research Data Centers

- \* Project #: \*
- \* Submitted by:

\* For CES Reviewer to complete:

- \* Cleared for release:
- \* Cleared by:

\*\*\*\*\*\*\*\*\*\*\*\*\*\*\*\*\*\*\*\*\*\*\*\*\*\*\*\*\*\*\*\*\*\*\*\*\*\*\*\*\*\*\*\*\*\*\*\*\*\*\*\*\*\*\*\*\*\*\*\*\*\*\*\*\*\*\*\*\*\*

1. GENERAL INFORMATION

a. Name of this request's subdirectory under the project's main clearance directory:

b. Please provide a general description of the outputs you wish to clear:

c. Please state how the outputs are part of the research project as approved (You may summarize or copy descriptions from your proposal, with page references.

2A. DESCRIPTIONS OF RESEARCH SAMPLES:

Describe your Research sample(s) or "cuts" of data used in research output. For each sample, please describe your selection criteria and how the research sample differs from the samples underlying survey publications or other samples you have used. Take as much space as you need for each; add samples as needed.

SAMPLE 1:

SAMPLE 2:

SAMPLE 3:

2B. RELATIONSHIP BETWEEN SAMPLES

Describe how your samples relate to each other (e.g., if you have two samples in change of samples and samples, is one a subsample of another?) In the cases of samples and<br>subsamples, there is an implicit third sample, the difference between the two.<br>Please describe this sample above. We probably will need to examine any implicit samples as well.

2C. RELATIONSHIP TO OTHER PUBLICATIONS

Describe how your samples may relate to similar samples from other projects<br>or from survey publications. (e.g., how your sample of an industry in the IED<br>differs from the Census of Manufactures or Annual Survey of Manufact in the LRD).

53

#### management of the company Appendix D: Clearance Request Memo

#### Request for Clearance of Research Output

Center for Economic Studies and Research Data Centers

Project # :

**CONTRACTOR** 

Submitted by :

For CES reviewer to complete Cleared for release :

Cleared by :

#### 

#### 1. General information

a. Name of this request's subdirectory under the project's main clearance directory:

4/21/2015 SYNLBDV2 DISCRIPT SYNCHOLOGY DISCRIPT SYNCHOLOGY CHARGES

http://localhost:8080/ced2ar-web/codebooks/synlbdv2

b. Please provide a general description of the outputs you wish to clear:

In most countries, national statistical agencies do not release establishment-level business microdata, because doing so represents too large a risk to establishments' confidentiality. One approach with the potential for overcoming these risks is to release synthetic data; that is, the released establishment data are simulated from statistical models designed to mimic the distributions of the underlying real microdata. The Synthetic Longitudinal Business Database (SynLBD) is the synthetic data version of the Longitudinal Business Database (LBD), an annual economic census of establishments in the United States comprising more than 20 million records dating back to 1976. More information is available at

https://www.census.gov/ces/dataproducts/synlbd/index.html. In this codebook, variables are noted as

"blanked" if they are available on the confidential version but have been removed from the synthetic version; "synthetic" if the confidential values have been synthesized and released on the synthetic version.

c. Please state how the outputs are part of the research project as approved (You may summarize or copy descriptions from your proposal, with page references.)

Where should this come from?

#### 2. Research

http://192.168.139.235:8080/ced2arweb/edit/prov/synlbdv2?d=true 1/9

#### Vilhuber [Broadening data access](#page-0-0)

# Why does this matter?

### Machine-actionable documents

From the same document...

**EX4.** Support a generate result release request *(which the user needed to generate anyway)*

# Why does this matter?

### Machine-actionable documents

From the same document...

- **EX4.** Superate result release request *(which the user needed to generate anyway)*
- ▶ ... generate programs for validation *(which the statistical agency needs anyway)*

# Why does this matter?

### Machine-actionable documents

From the same document...

- **EX4.** Superate result release request *(which the user needed to generate anyway)*
- ▶ ... generate programs for validation *(which the statistical agency needs anyway)*
- ► ... database the analyses for later meta-analysis *(helping in the extraction of models and results)*

## **Use** Focus on use

In order to get researchers to use the data, it needs to be convenient and useful.

## **Use** Focus on use

In order to get researchers to use the data, it needs to be convenient and useful.

### **Contributions**

 $\blacktriangleright$  Expanding to international context

## **Use** Focus on use

In order to get researchers to use the data, it needs to be convenient and useful.

## **Contributions**

 $\blacktriangleright$  Expanding to international context

 $\rightarrow$  contributes to Learning from (robustness of synthetic data models)

## $U$ <sub>Use</sub>  $F$ <sub>OCUS</sub> on use

In order to get researchers to use the data, it needs to be convenient and useful.

### **Contributions**

 $\blacktriangleright$  Expanding to international context

 $\rightarrow$  contributes to Learning from (robustness of synthetic data models)

 $\rightarrow$  greater utility for researchers: existence of cross-national comparable confidential data files (cross-country analysis)

## Conclusion

### Still early

- $\triangleright$  Still countable users
- $\blacktriangleright$  Expansion will require some automation, ranging from making complex manual processes easier, to full automation (Duke)
- $\triangleright$  Acceptance is a big part of the equation: more examples are needed, greater scope of application, more training
- <span id="page-85-0"></span> $\triangleright$  Cost effectiveness still hard to assess, but critical for agency buy-in

[Background](#page-3-0) [Contributions](#page-21-0) [Conclusion](#page-85-0)

#### Thank you.